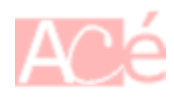

En Linux Bash, le symbole > est utilisé pour rediriger la sortie standard d'une commande vers un fichier plutôt que vers la sortie standard par défaut. Cela peut être utile pour enregistrer la sortie d'une commande dans un fichier plutôt que de l'afficher à l'écran.

Par exemple, si vous voulez exécuter une commande qui produit de la sortie et enregistrer cette sortie dans un fichier, vous pouvez utiliser la commande suivante:

commande > fichier\_de\_sortie

Cela redirigera la sortie de la commande vers le fichier spécifié. Si le fichier n'existe pas, il sera créé. Si le fichier existe déjà, son contenu sera écrasé.

Il est également possible d'ajouter du contenu à un fichier existant plutôt que de l'écraser en utilisant  $\ast$  au lieu de  $>$  :

commande >> fichier\_de\_sortie

Cela ajoutera la sortie de la commande à la fin du fichier spécifié, plutôt que d'écraser son contenu.

Il est possible d'utiliser la commande [tee](https://www.abonnel.fr/informatique/linux/commandes/tee) pour écrire la sortie d'une commande dans un fichier.

From: <https://www.abonnel.fr/> - **notes informatique & technologie**

Permanent link: **[https://www.abonnel.fr/informatique/linux/commandes/symbole\\_plus\\_grand](https://www.abonnel.fr/informatique/linux/commandes/symbole_plus_grand)**

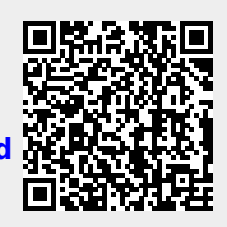

Last update: **2023/02/18 17:11**